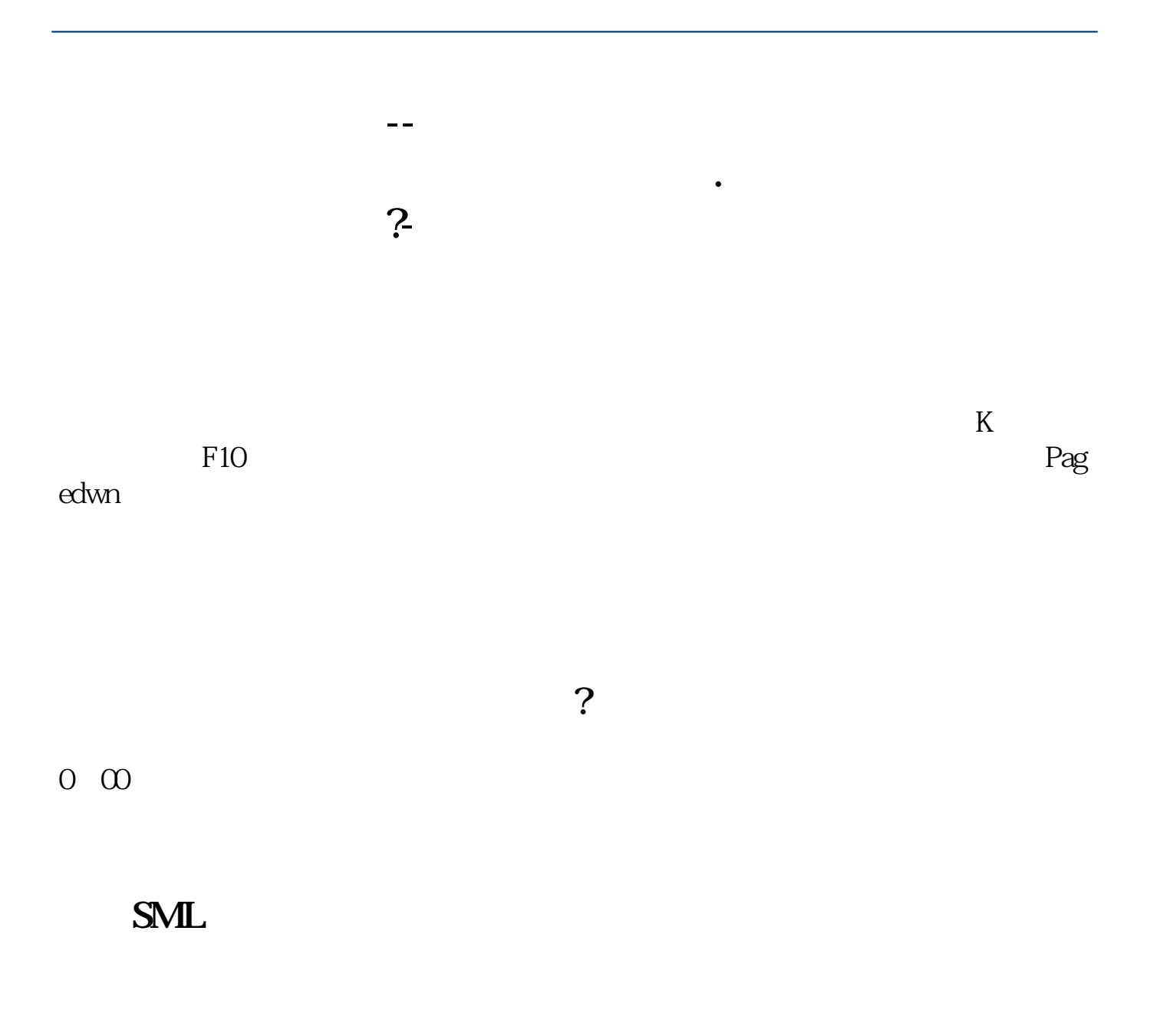

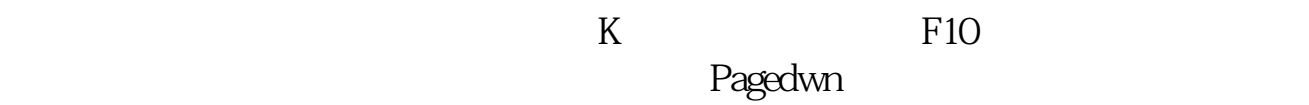

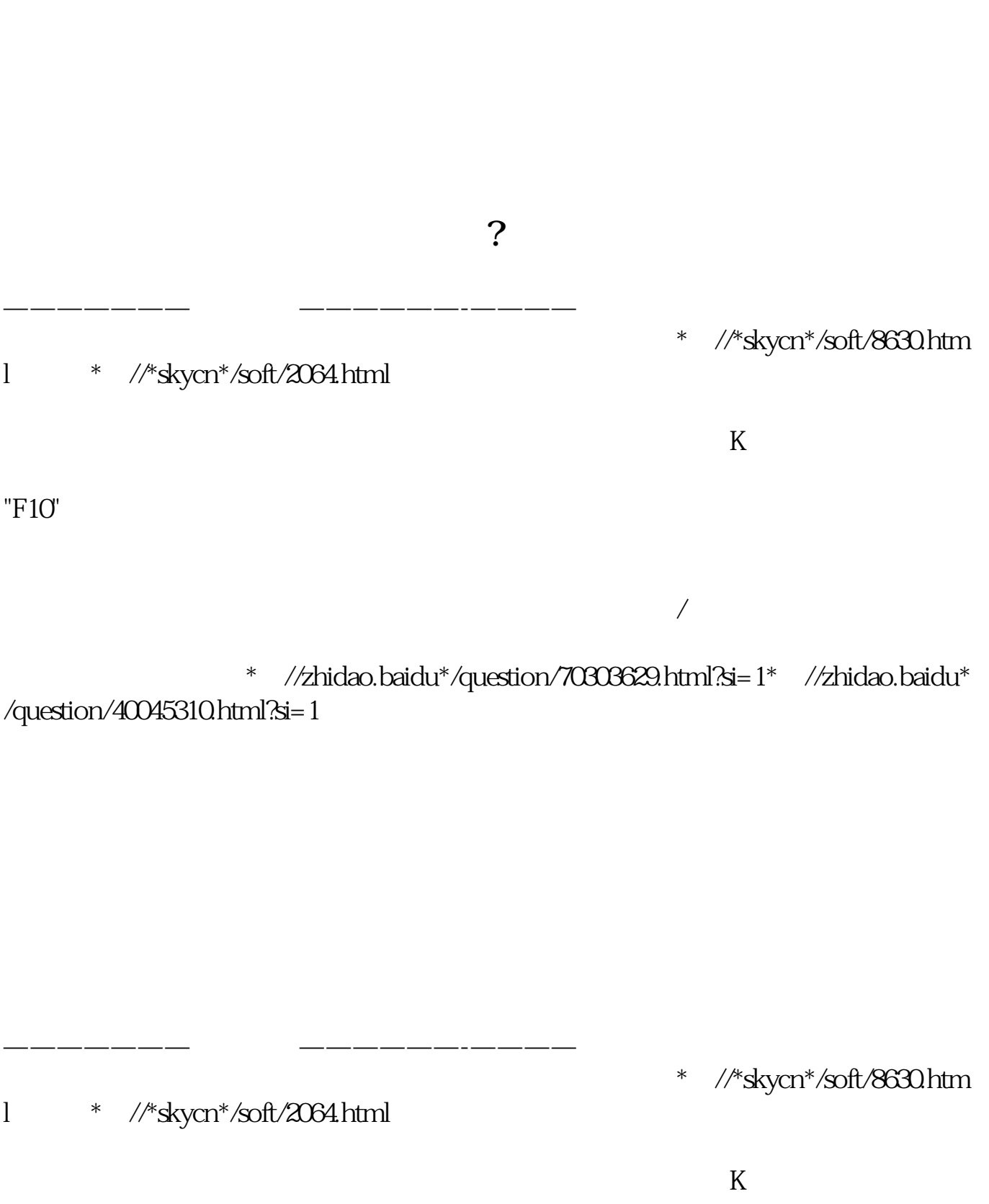

 $\text{``F1O''}$ 

\*:://zhidao.baidu\*/question/70303629.html?si=1\*://zhidao.baidu\* /question/40045310.html?si=1

用刻录了PE系统的光盘或者优盘进入你的电脑,使用里面的引导修复工具来修复

**交量、成交额.请问以上这些词在股市中是什么意思?**

 $\sqrt{a}$ 

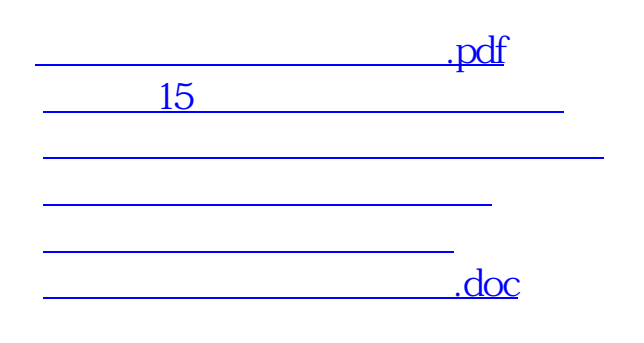

<https://www.gupiaozhishiba.com/chapter/27659330.html>

**的**